When using the issuu.com interface, you must remain online.

To download for offline reading, use the social media and download links icon (second from right at the top) and choose Download. This will require a login from Facebook, Google+, LinkedIn or making a new account with issuu.com. You'll receive a PDF version of the ebook via download.

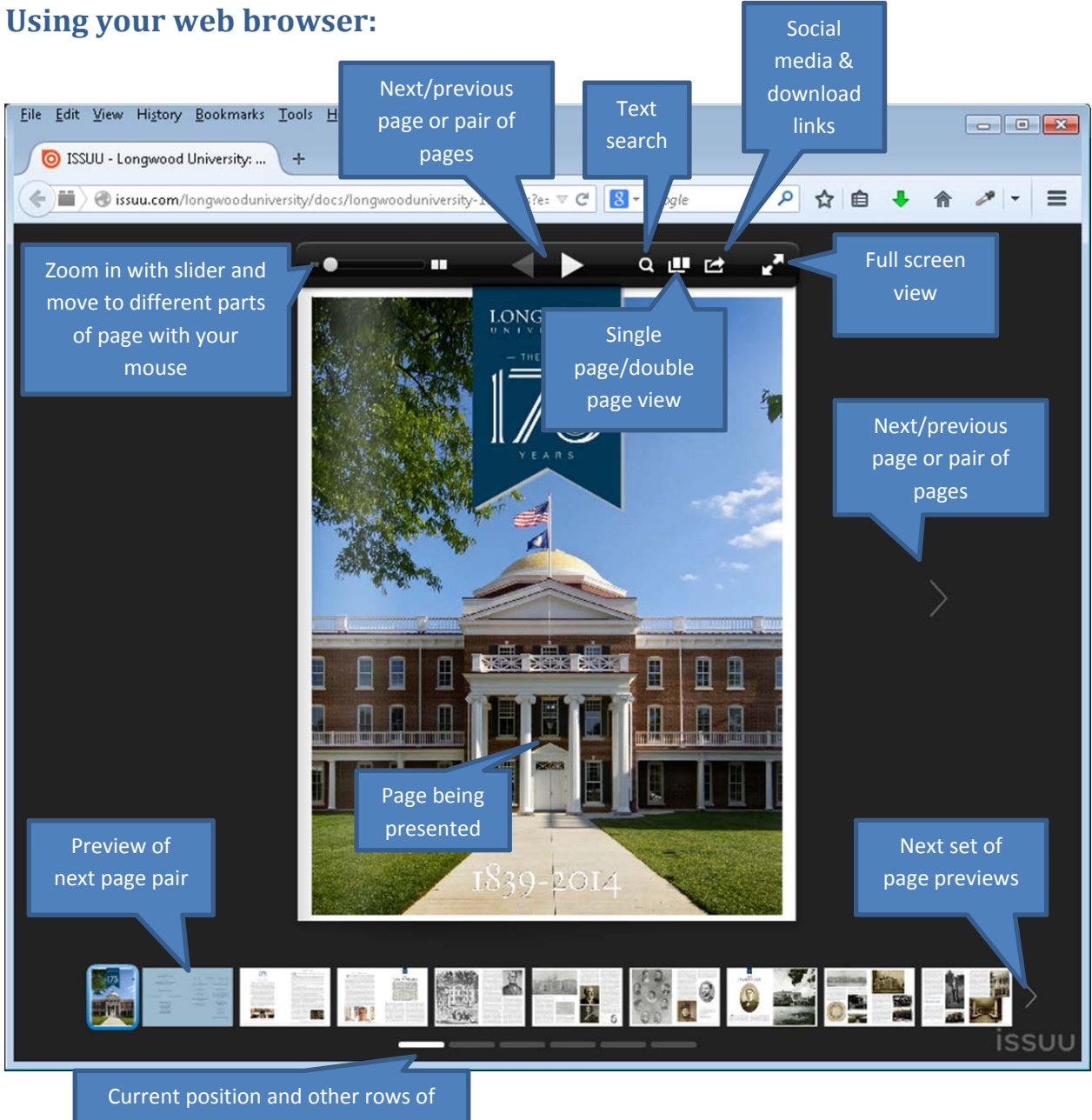

page previews

## **Using your tablet device:**

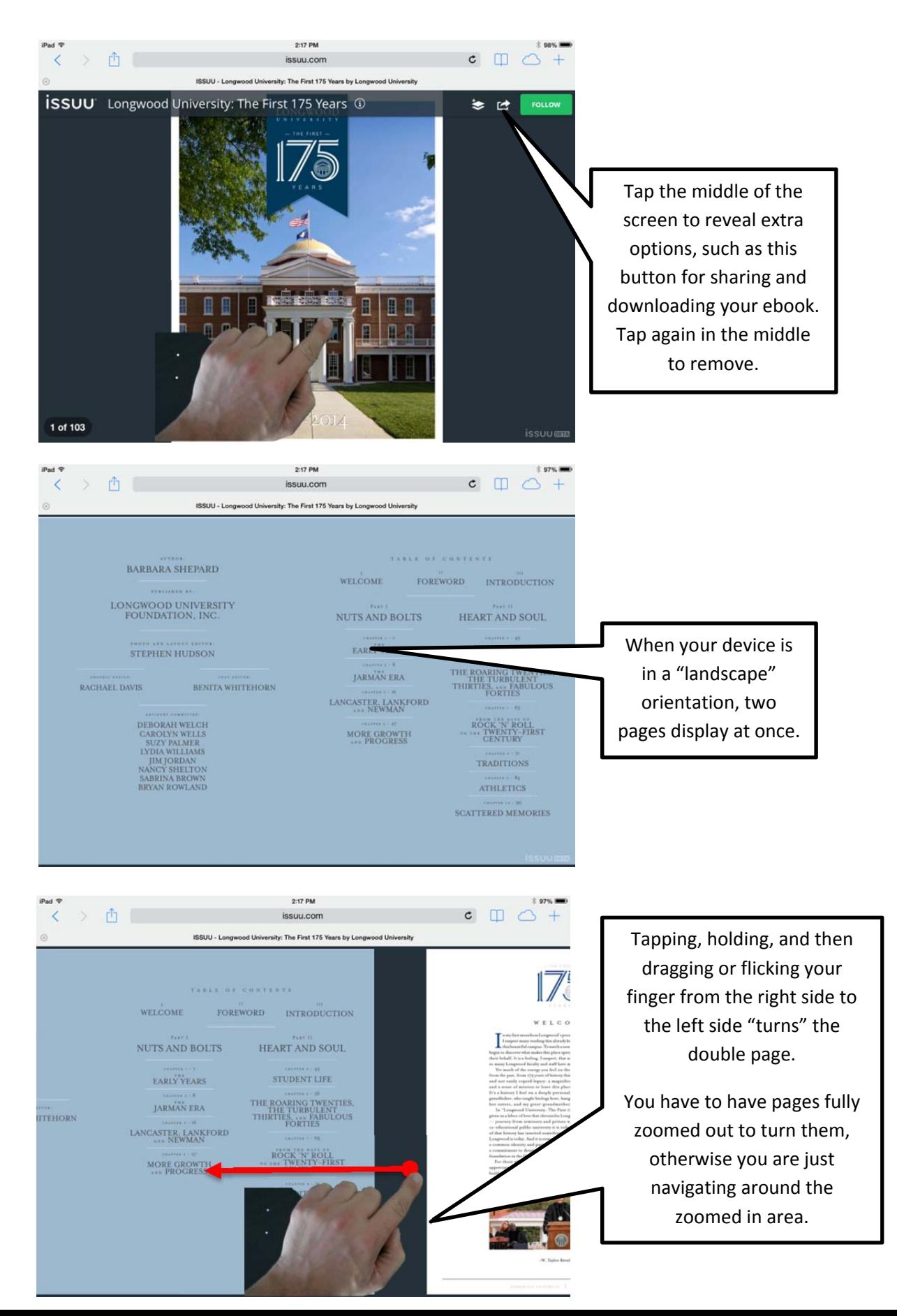

## Zooming in and out

西 1  $C \square C$ st 175 Years by Longwood L y Longwood faculty and staff have made their lives and careers much of the energy you feel on the Longwood campus also sp ie past, from 175 years of history that have blessed us with an en-»t easily copied legacy: a magnificent campus, strong tradit sense of mission to leave this place even better than we fou: istory I feel on a deely personal level. A portrait of my g ather, who taught biology here, hangs in my office. M. ters, and mv 'Longy rsity: The First 175 Years, s a labe nicles Longwood's unusual - indeed u  $at$ and poivate women's college to the thr rney f miversity it is today. Yet I am struck that each cation serted something essential into the lifeblood of hist And it is remarkable that, for all that has hannened  $20<sub>1</sub>$ 

Using a "spreading pinch" motion on the screen will zoom in on the page for more detail. Using a "closing pinch" will zoom out, allowing you to turn the page.

To navigate around while zoomed in, take one finger and start from the side you want to move toward, tap and hold, then drag in the opposite direction, similar to the page turn gesture.

## Portrait orientation

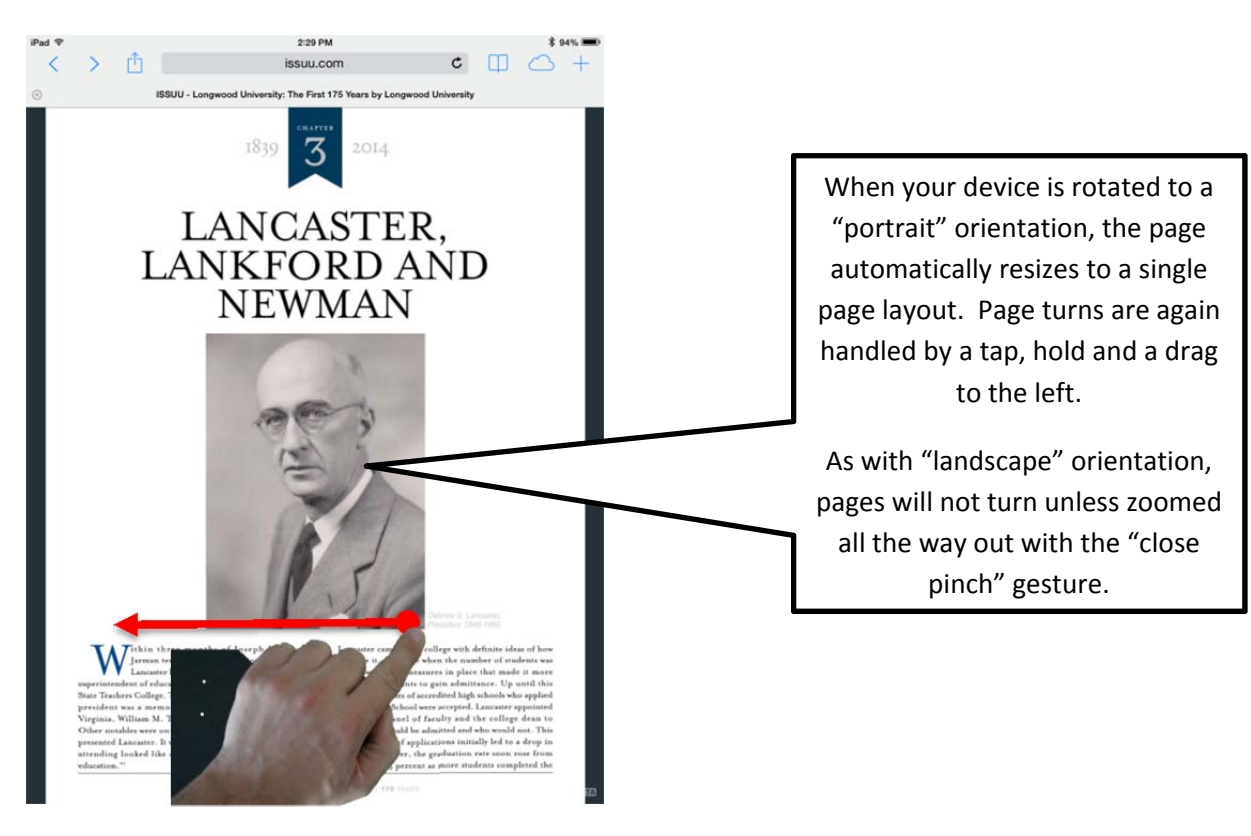